# MultiLoad

**After completing this module, you will be able to:**

- $\bullet$ **Describe the capabilities of MultiLoad.**
- • **Name the five phases of MultiLoad and state the main function of each.**
- **Create a MultiLoad script.**
- **Run a script to update/load table(s) using MultiLoad.**
- •**Explain the advantages of using MultiLoad.**

## What is MultiLoad?

- **Batch mode utility that runs on the host system.**
- •**FastLoad-like technology – TPump-like functionality.**
- •**Supports up to five populated tables.**
- •**Multiple operations with one pass of input files.**
- •**Conditional logic for applying changes.**
- • **Supports INSERTs, UPDATEs, DELETEs and UPSERTs; typically with batch inputs from a host file.**
- **Affected data blocks only written once.**
- •**Host and LAN support.**
- •**Full Restart capability.**
- •**Error reporting via error tables.**
- •**Support for INMODs.**

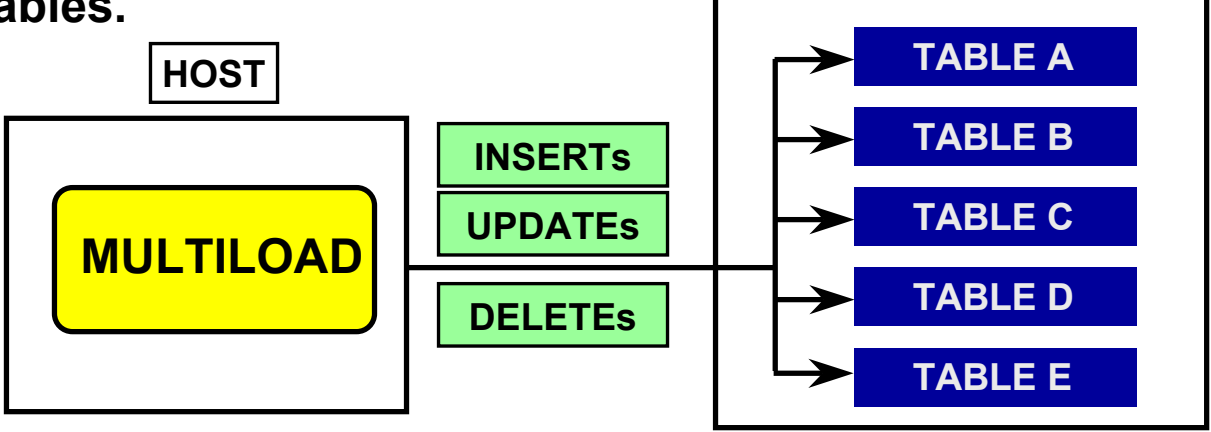

**Teradata DB**

### How MultiLoad Works

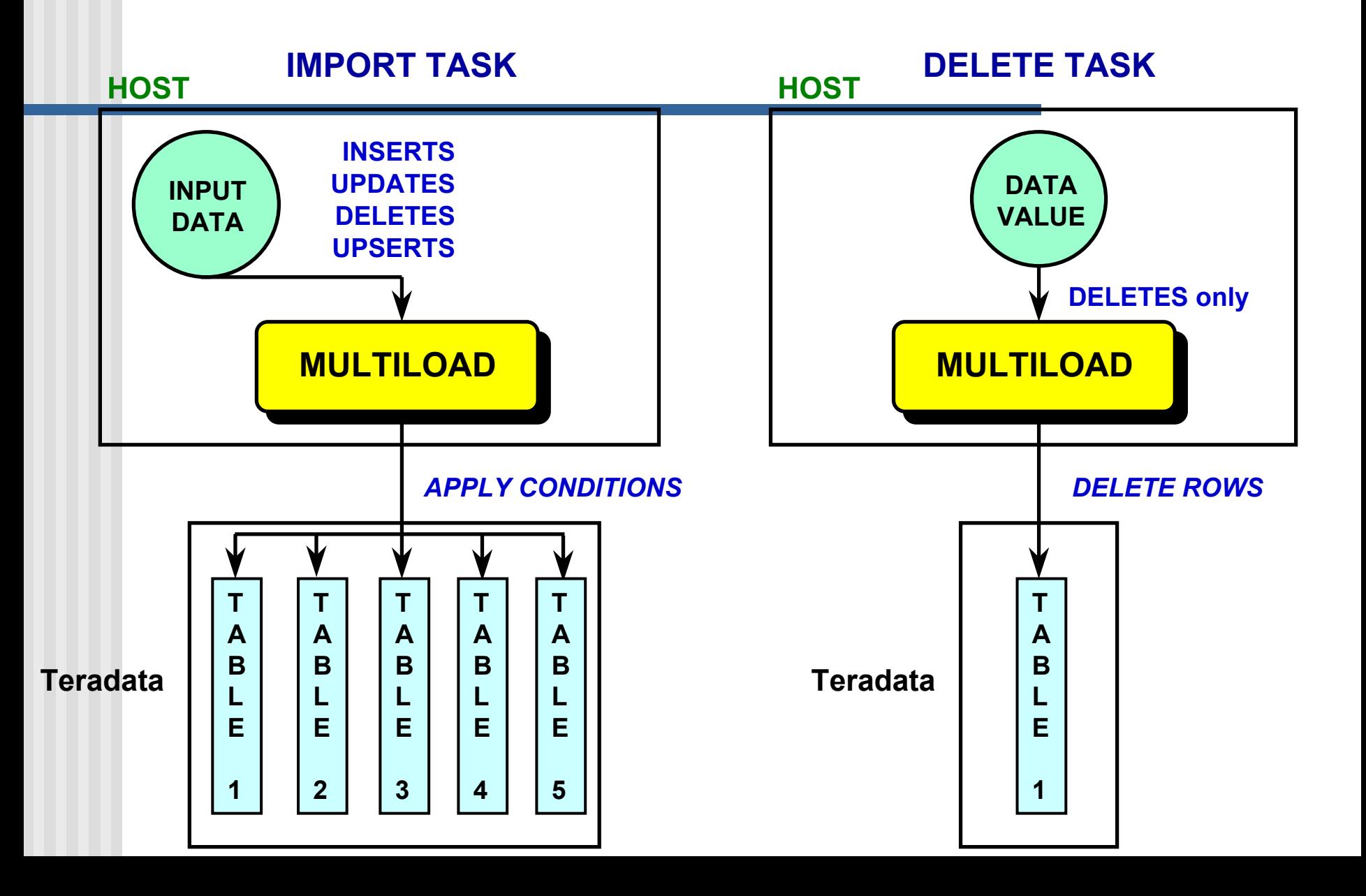

### Advantages of MultiLoad

- •**Minimizes the use of the PEs.**
- •**Gets input data to the AMPs as quickly as possible.**
- •**Uses multiple-AMP sessions.**
- •**Uses the parallelism of the AMPs to apply changes.**
- •**Keeps BYNET activity low with AMP-local processing.**
- •**Avoids Transient Journaling overhead.**
- •**Allows Checkpoint/Restartability even with down AMPs.**
- •**Prevents lengthy rollbacks of aborted jobs.**
- •**Allows for maximum access to table during processing.**
- •**Posts errors to special error tables.**
- •**Provides extensive processing statistics.**

### Basic MultiLoad Statements

```
.LOGTABLE [ restartlo
g_tablename ] ;
.LOGON [ tdpid/userid, password ] ;
.BEGIN MLOA
D TA
B
L
E
S [ tablename1, ... ] ;
.LAYOUT [ layout_name ] ;
    .FIELD ….. ;
    .FILLER ….. ;
.DML LABEL [ label ] ;
.IMPOR
T INFIL
E [ filename ]
         [ FROM
m ] [ FOR 
n ] [ TH
R
U
k ]
         [ FORMAT FASTLOAD | BINARY | TEXT | UNFORMAT | VARTEXT 'c' ]
         LAYOUT [ layout name ]
         APPLY [ label ] [ WHERE condition ] ;
.END MLOAD ;
.LOG
OFF ;
```
**.FIELD fieldname { startpos datades c } || fieldexp [ NULLIF nullexpr ] [ DROP {LEADING / TRAILING } { BLANKS / NULLS } [ [ AND ] {TR AILING / LE A DING } { NULLS / BLANKS } ] ] ;**

**.FILLER [ field name ] startpos datadesc ;**

# Sample MultiLoad IMPORT Task

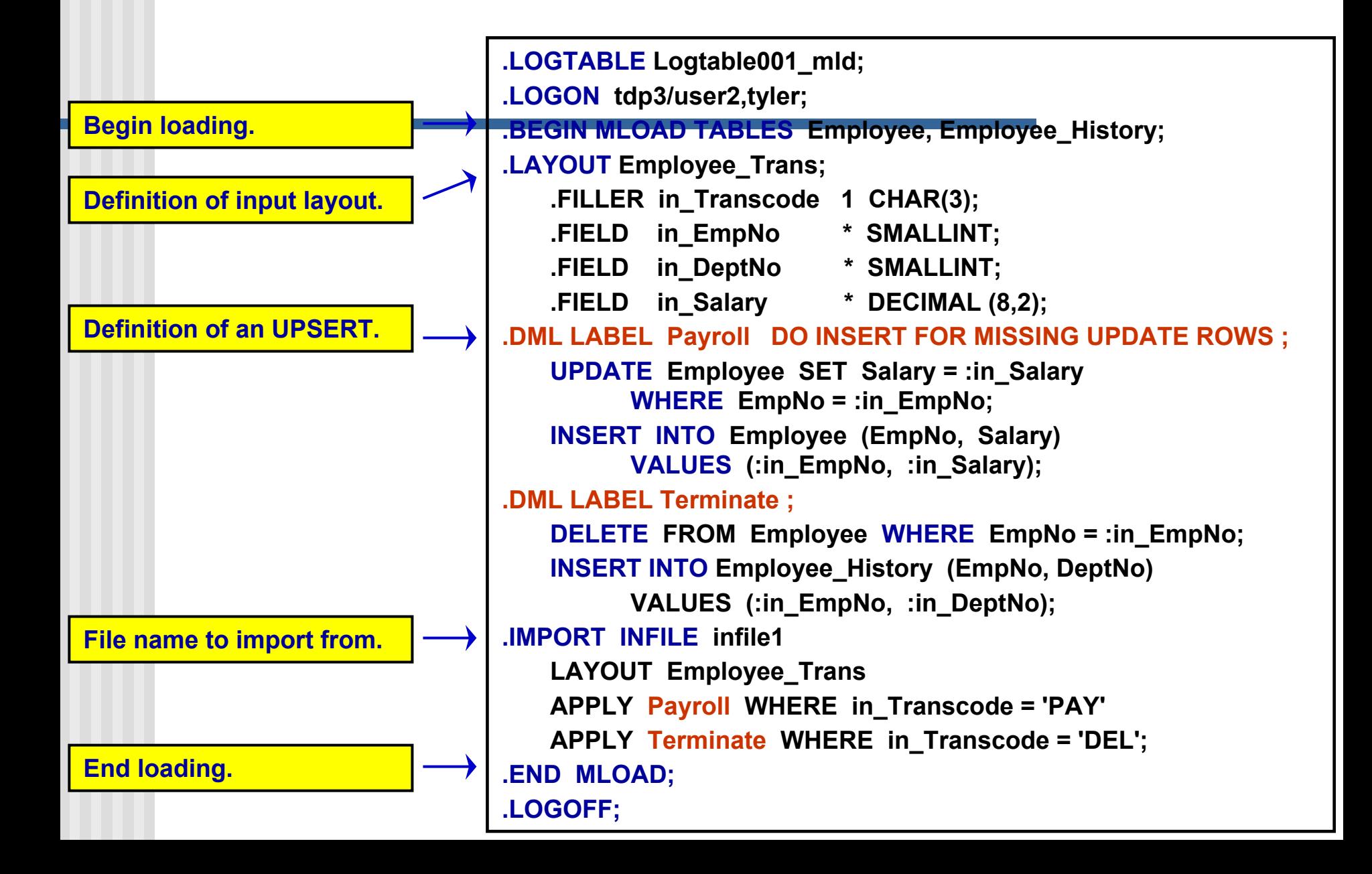

## IMPORT Task

- • **INSERTs, DELETEs, UPDATEs and UPSERTs allowed.**
	- **Up to a maximum of five tables:**
		- **Empty or populated.**
		- **NUSIs permitted.**

•

- • **MultiLoad Import task operations are always primary index operations however, you are not allowed to change the value of a table's primary index.**
- •**Change the value of a column based on its current value.**
- • **Permits non-exclusive access to target tables from other users except during Application Phase.**
- •**Input error limits may be specified as a number or percentage.**
- •**Allows restart and checkpoint during each operating phase.**
- • **IMPORT tasks cannot be done on tables with USI's, Referential Integrity, Join Indexes, Hash Indexes, or Triggers.**
	- **With V2R5, IMPORT tasks can be done on tables defined with "Soft Referential Integrity".**

# 5 Phases of IMPORT Task

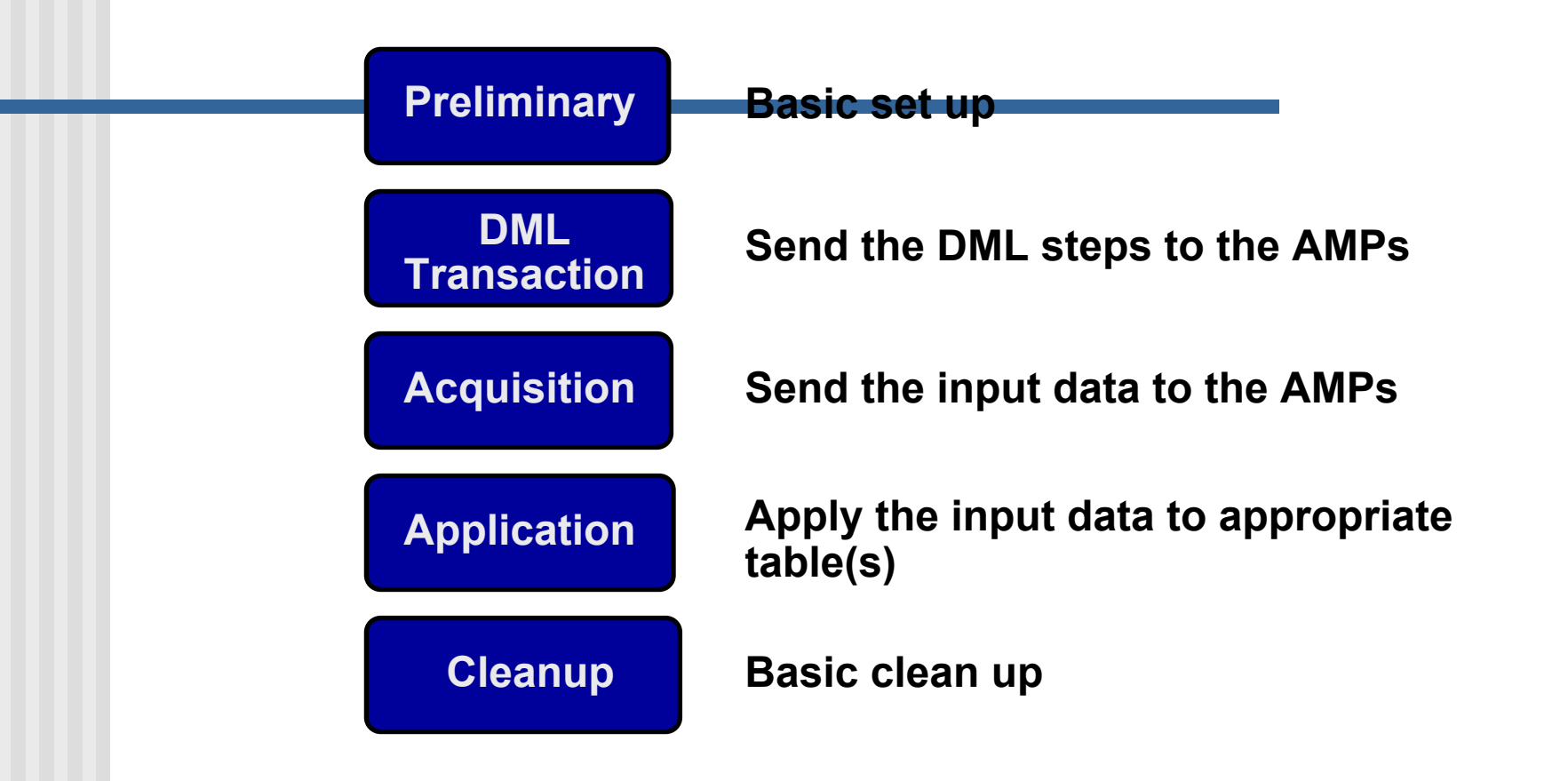

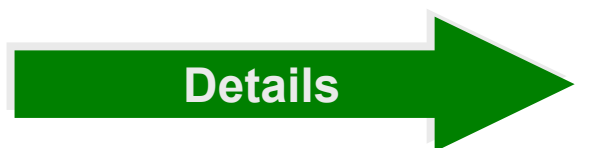

## Phase 1: Preliminary

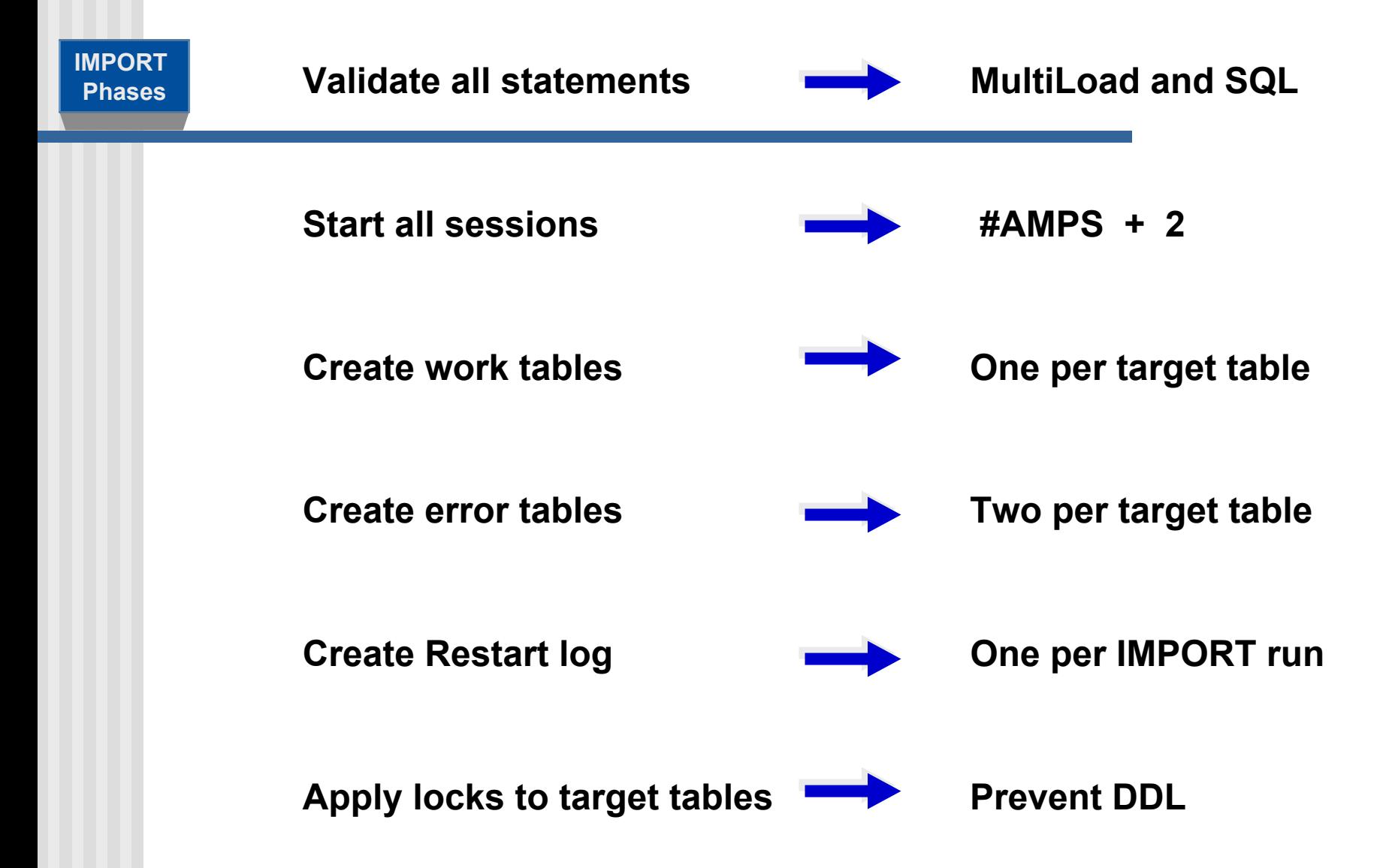

## Phase 2: DML Transaction

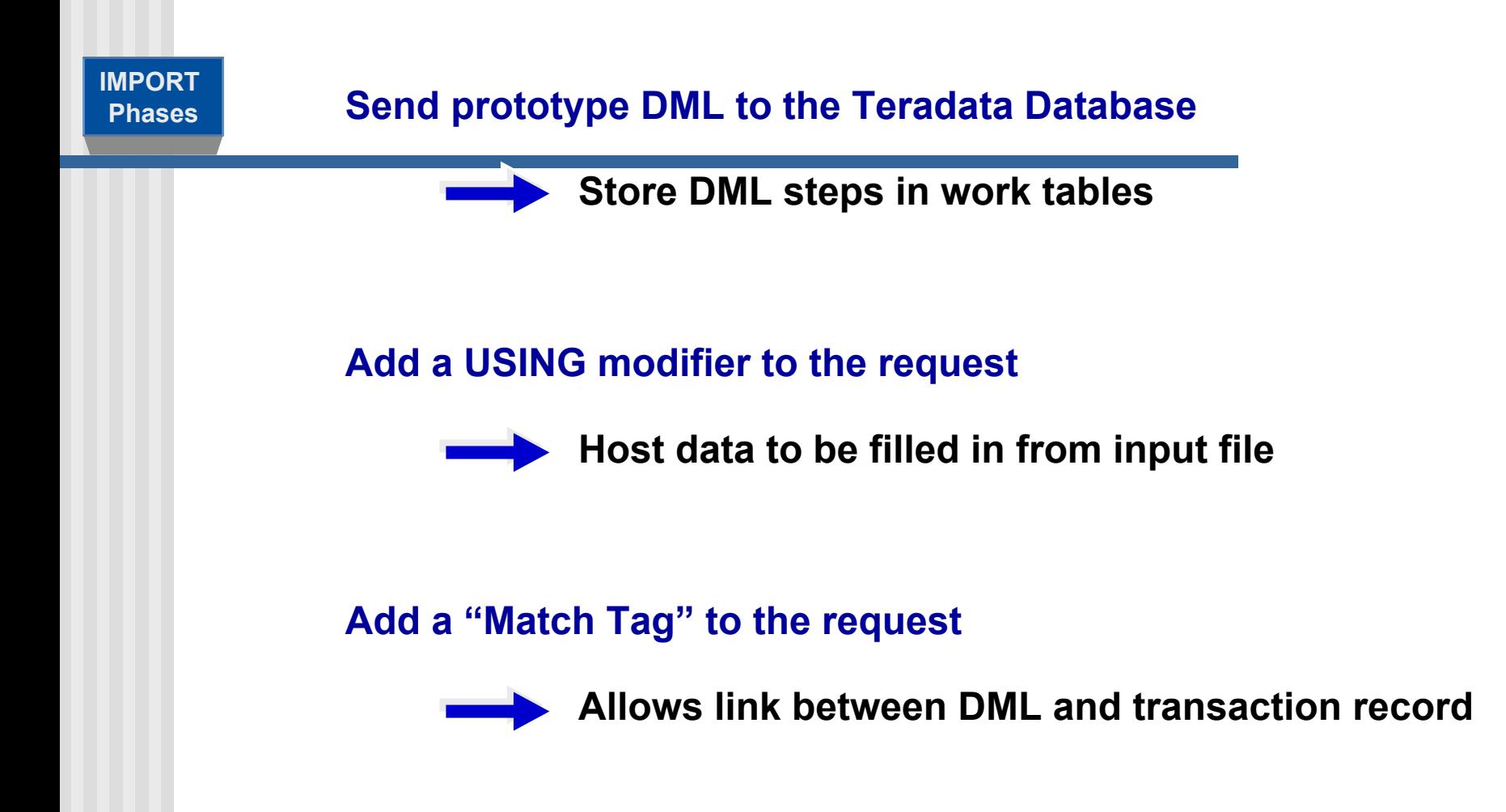

# Phase 3: Acquisition

**IMPORT Phases**

- $\bullet$  **Get the data from host and apply it to appropriate AMP worktables. Duplicate "input records" record for each successful APPLY.**
	- **Add "Match Tag" information to record.**
	- **Make blocks and send "quickpath" to AMPs.**
	- **Deblock and resend record to "correct" AMP.**
- **Reblock and store in worktable of target table.**
	- **Sort the reblocked records in the work tables.**
	- **Sort by hash value and sequence to be applied.**
- **Set up transition to the Application phase.**
	- **Upgrade locks on target tables to Write.**
	- **Set table headers for Application phase.**
	- **This is effectively the "point of no return".**

**Notes:** 

- **Errors that occur in this phase go into the Acquisition Error Table (default name is ET\_tablename).**
- **There is no acquisition phase activity for a DELETE Task.**

## Phase 3: Acquisition – a Closer Look

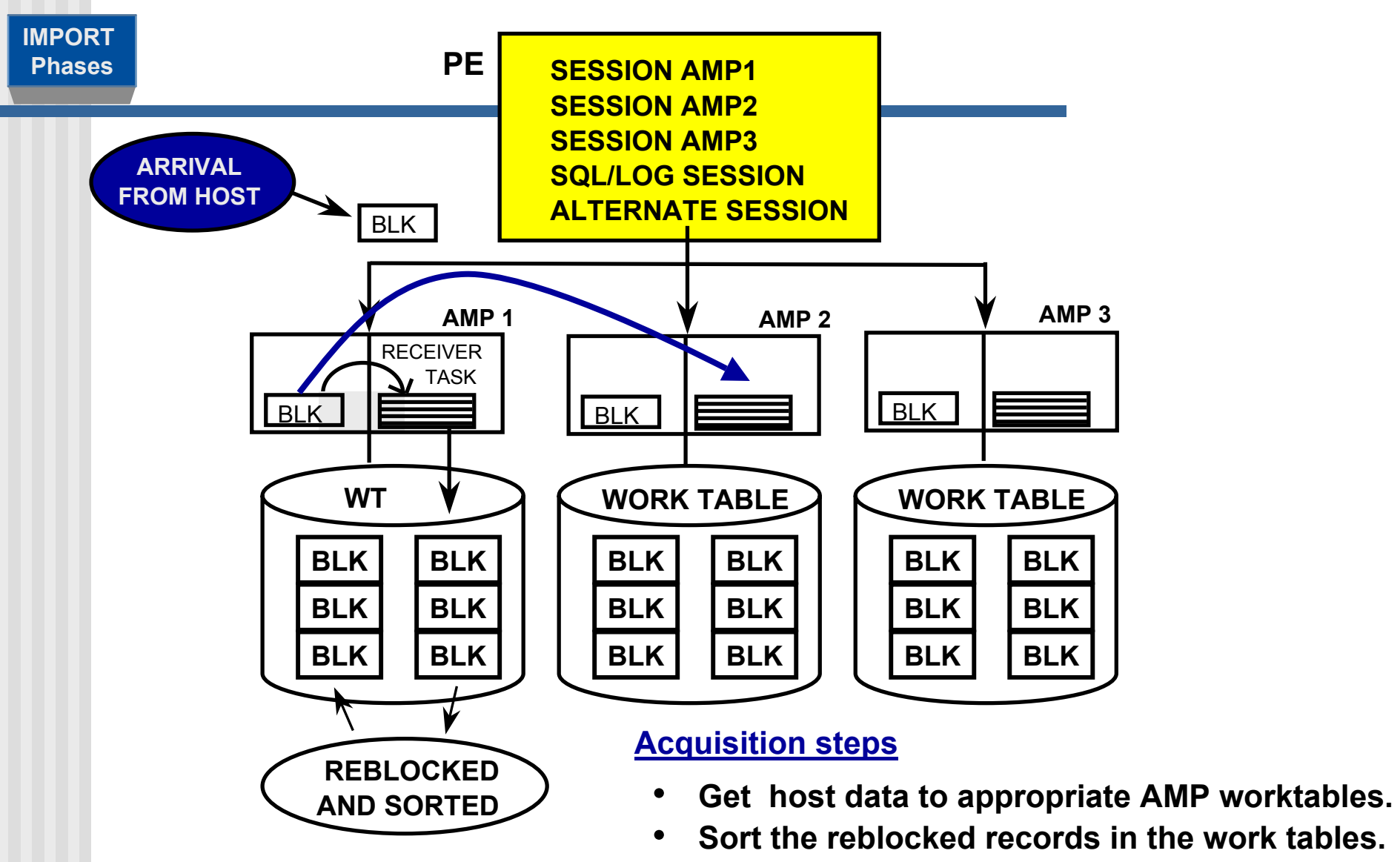

•**Set up transition to the Application phase.**

# Phase 4: Application

**IMPORT Phases**

• **Execute MLOAD for** *each* **target table as a** *single* **multi-statement request.**

- **End of host interaction until end of phase.**
- **AMPs independently apply changes to target tables.**
- **Executed as a single transaction without rollback.**
- **Restartable based on last checkpoint.**
- **No transient journal needed.**

**Note:** 

– **Errors that occur in this phase go into the Application Error Table (default name is UV\_tablename).**

# Phase 4: Application – a Closer Look

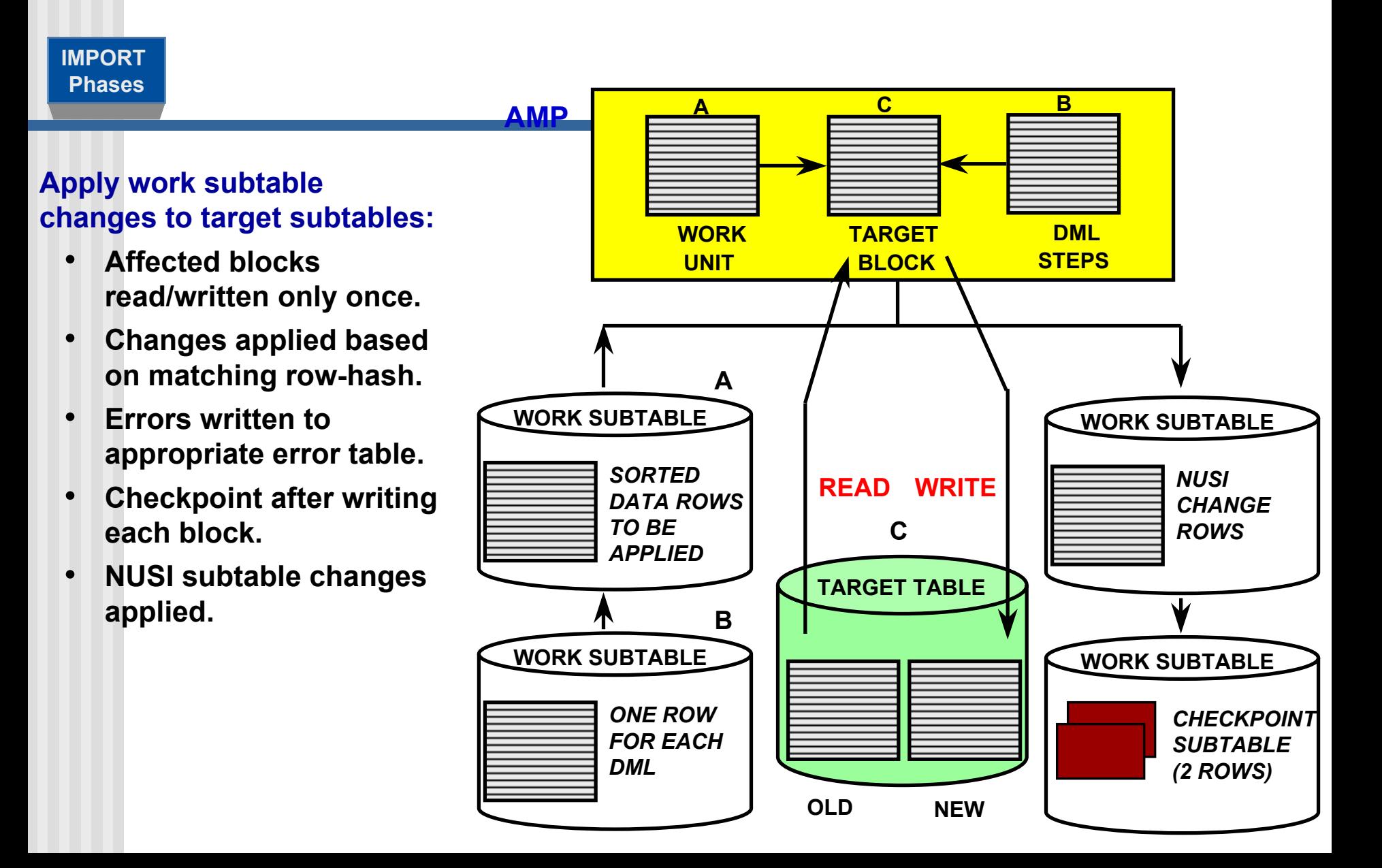

# Phase 5: Cleanup

#### **IMPORT Phases**

- • **Execute END MLOAD processing as a series of transactions performed by the host utility:** 
	- **All locks are released.**
	- **Table headers are restored across all AMPs.**
	- **Dictionary cache of Target Tables is spoiled.**
	- **Statistics are reported.**
	- **Final Error Code is reported.**
	- **Target tables are made available to other users.**
	- **Work Tables are dropped.**
	- **Empty Error Tables are dropped.**
	- **Log Table is dropped (if Error Code = 0).**
- **MLOAD Session Logoff:**
	- **LOGOFF request is sent to each AMP with a session.**

# Sample MultiLoad DELETE Tasks

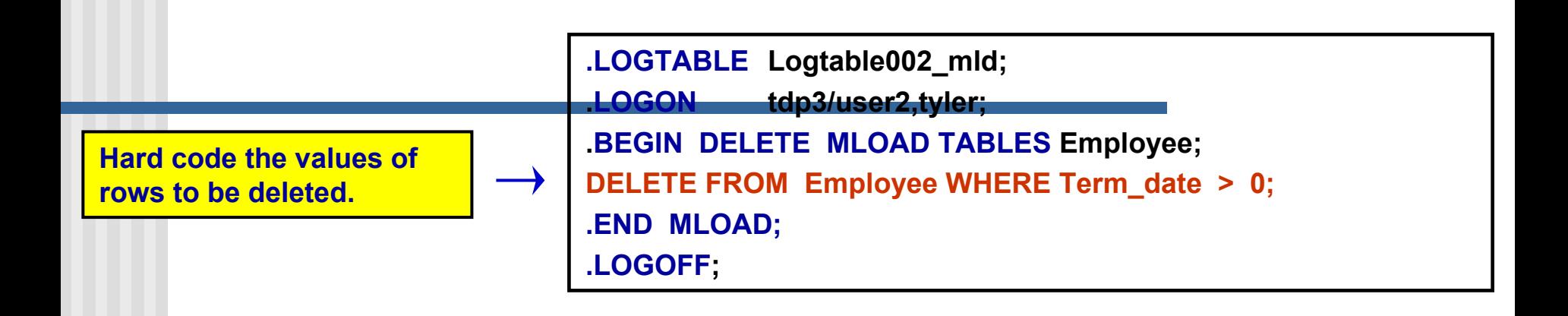

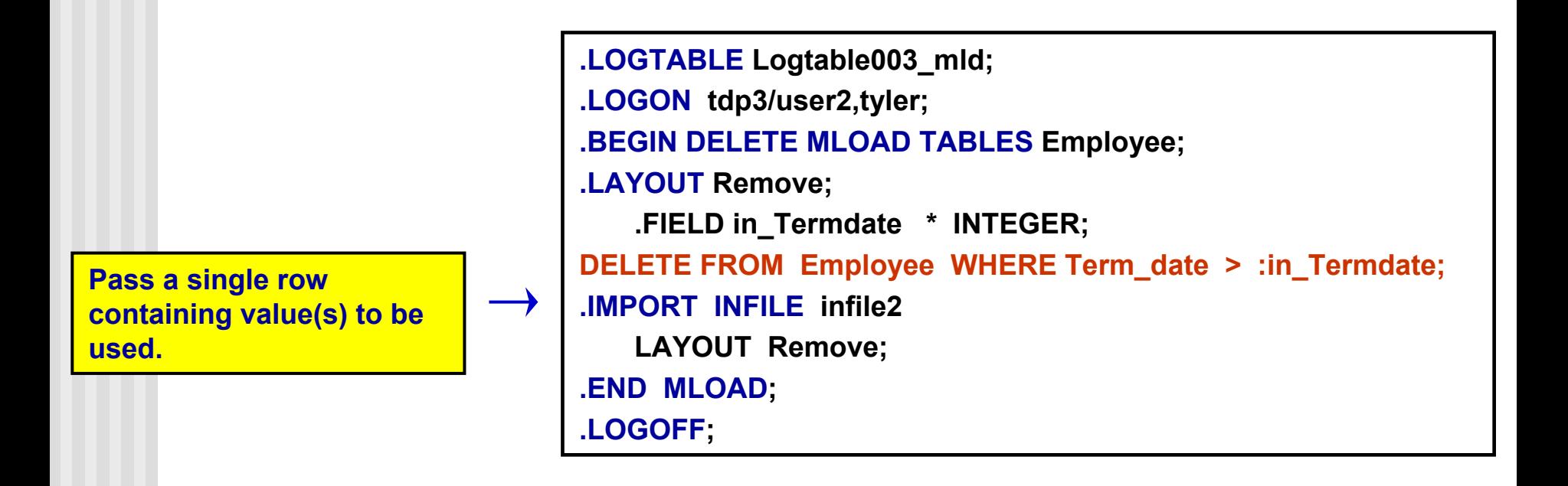

# DELETE Task Differences fromIMPORT Task

### **DELETE tasks operate very similarly to IMPORT tasks with some differences:**

- •**Deleting based on a UPI access is not permitted.**
- •**A DML DELETE statement is sent to each AMP with a match tag parcel.**
- •**No Acquisition phase because no variable input records to apply.**
- •**Application phase reads each target block and deletes qualifying rows.**
- •**All other aspects similar to IMPORT task.**

### **Why use MultiLoad DELETE (versus SQL DELETE)?**

- •**MultiLoad DELETE is faster and uses less disk disk (no Transient Journal).**
- • **MultiLoad DELETE is restartable.**
	- **If SQL DELETE is aborted, Teradata applies Transient Journal rows. SQL D ELETE can be resubmitted, but starts from beginning.**

# A Closer Look at DELETE Task Application Phase

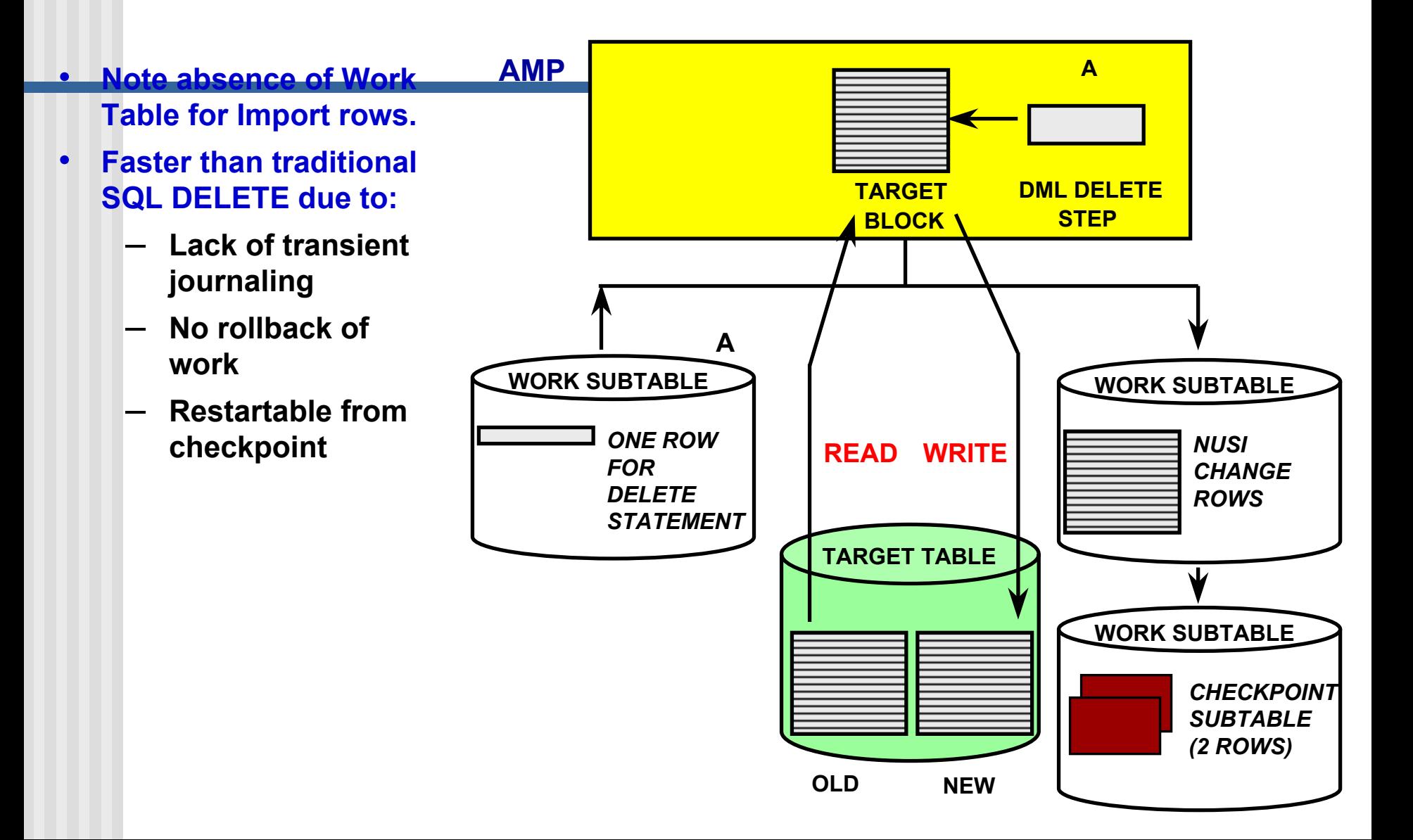

# MultiLoad Locks

**Utility locks: Placed in table headers to alert other utilities that a MultiLoad is in session for this table. They include:**

- $\bullet$  **Acquisition lock**
	- **DML — allows all**
	- **DDL — allows DROP only**
- • **Application lock**
	- **DML — allows SELECT with ACCESS only**
	- **DDL — allows DROP only**

# Restarting MultiLoad

### **Teradata Restart**

- **MLOAD reinitiated automatically after Teradata recovery.**
- **Continue from checkpoint without user interaction.**

#### **Host restart**

- **Resubmit the original script.**
- $\bullet$ **MLOAD determines its stopping point and restarts.**

**MultiLoad Checkpointing Strategy**

### **Acquisition phase**

- •**Checkpointing is performed according to user.**
- **Checkpoint based on time or on number of records.**
- $\bullet$ **Default checkpoint interval is fifteen minutes.**

### **Application phase**

- •**Checkpointing done after each write of data block.**
- **Each block is written at most only one time.**

### **Sort phase(s)**

•**Sort operations do their own internal checkpointing.**

## RELEASE MLOAD Statement

### **RELEASE MLOAD Employee, Job, Department;**

- •**Returns target tables to general availability.**
- •**Prevents any attempt to restart MultiLoad.**
- •**Cannot be successful in all cases.**
- •**Cannot override a target table lock.**
- •**IMPORT — possible before Application phase.**
- •**DELETE — possible during Preliminary phase.**

### **To successfully complete a RELEASE MLOAD:**

- **1. Make sure MLOAD is not running; abort if it is. (If it is past the point of no return, go to step 4.)**
- **2. Enter RELEASE MLOAD.**
- **3. If successful, drop the log, work, and error tables.**
- **4. If not successful:**
	- **a.) restart MLOAD and let it complete, or**
	- **b.) drop target, work, and error tables, or**
	- **c.) handle error as appropriate.**

# Invoking MultiLoad

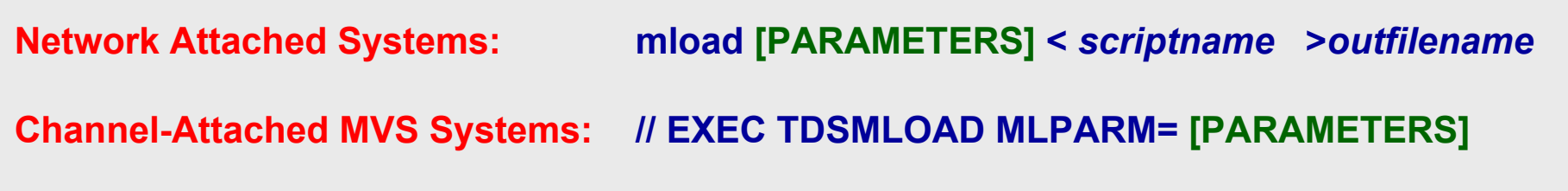

**Channel-Attached VM Systems: EXEC MLOAD [PARAMETERS]**

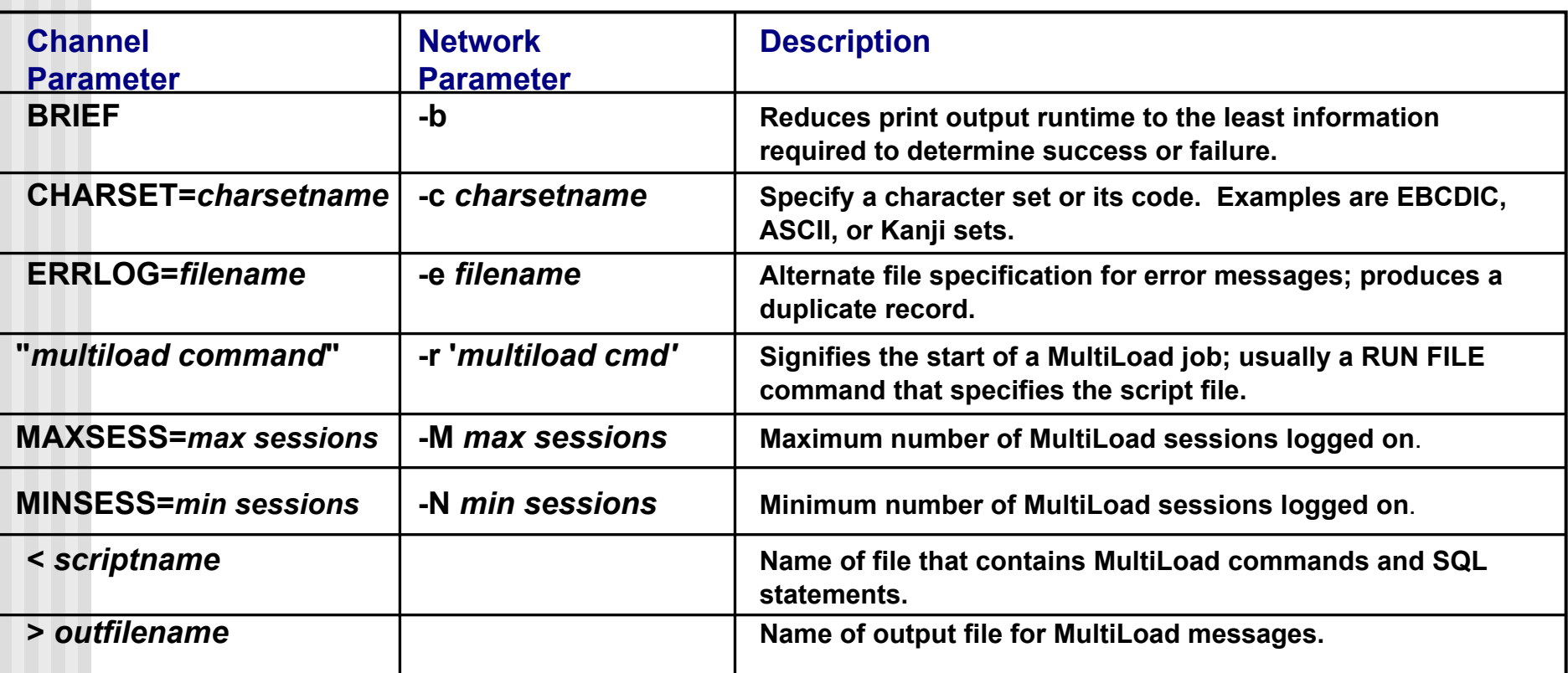

# Application Utility Checklist

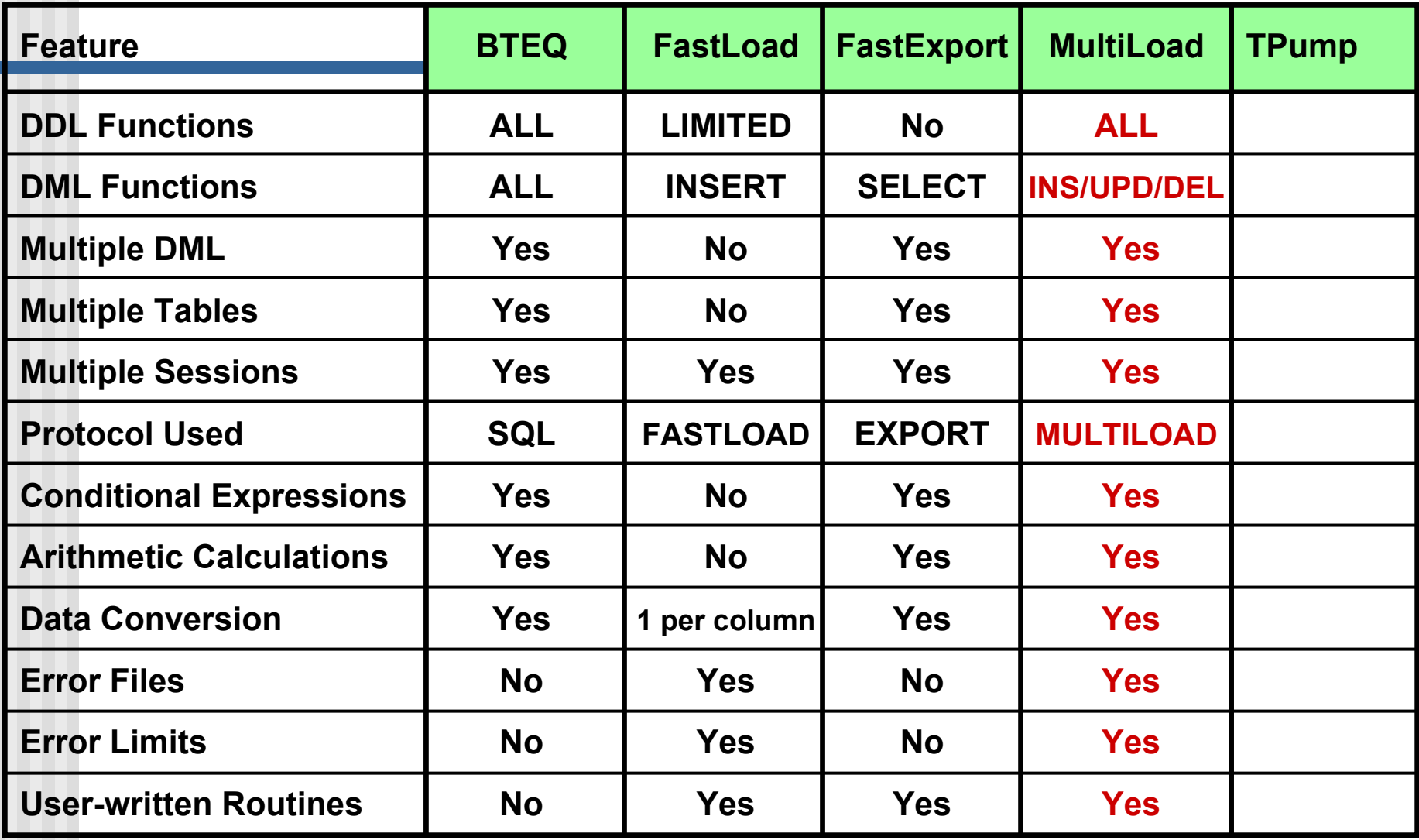

# Summary

- •**Batch mode utility.**
- •**Supports up to five populated tables.**
- •**Multiple operations with one pass of input files.**
- •**Conditional logic for applying changes.**
- • **Supports INSERTs, UPDATEs, DELETEs and UPSERTs; typically with batch inputs from a host file.**
- **Affected data blocks only written once.**
- •**Full Restart capability.**
- •**Error reporting via error files.**
- •**Support for INMODs.**

## Review Questions

#### **Answer True or False.**

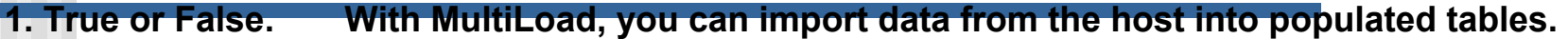

- **2. True or False. MultiLoad cannot process tables with USIs or Referential Integrity defined.**
- **3. True or False. MultiLoad allows changes to the value of a table's primary index.**
- **4. True or False. MultiLoad allows you to change the value of a column based on its current value.**
- **5. True or False. MultiLoad permits non-exclusive access to target tables from other users except during Application Phase.**

#### **Match the MultiLoad Phase in the first column to its corresponding task in the second column.**

- **1. \_\_\_ Preliminary A. Acquires or creates Restart Log Table.**
- **2. \_\_\_ DML Transaction B. Locks are released.**
- **3. \_\_\_ Acquisition C. Applies (loads) data to the work tables.**
- **4. \_\_\_ Application D. Execute mload for each target table as a single multi-statement request.**
- **5. \_\_\_ Cleanup E. Stores DML steps in work tables**

## Review Question Answers

#### **Answer True or False.**

**4. \_** *D***\_ Application**

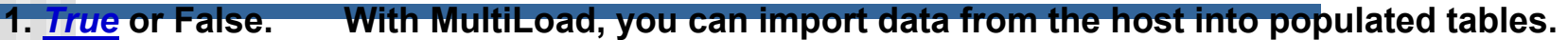

- **2.** *True***or False. MultiLoad cannot process tables with USIs or Referential Integrit y defined.**
- **3. True or False. ad allows changes to the value of a table's primary index.**
- **4.** *True* **o** r False. MultiLoad allows you to change the value of a column based on its current value.
- **5.** *True***MultiLoad permits non-exclusive access to target tables from other users except during Application Phase.**

#### Match the MultiLoad Phase in the first column to its corresponding task in the second column.

- **1. \_***A***\_ Preliminary A. Acquires or creates Restart Log Table.**
- **2. \_** *E***\_ DML Transaction B. Locks are released.**
- **3. \_** *C***\_ Acquisition C. Applies (loads) data to the work tables.**
	- **D. Execute mload for each target table as a single m ulti-statement request.**
- **5. \_** *B***\_ Cleanup E. Stores DML steps in work tables**

### Lab Exercises

#### **Lab Exercise**

#### **Purpose**

**In this lab, you will use MultiLoad to delete rows from your three tables. An input file will be created which will contain a control letter (A - Accounts, C - Customer, and T - Trans) followed by a primary index value for the appropriate table.**

#### **What you need**

**Your three tables with two hundred (200) rows in each.**

#### **Tasks**

- **1.Prepare the data file by executing the macro AU.Lab6\_1. Export your data to a file called** *data6\_1***.**
- **2. Prepare your tables by doing the following:**
	- **a. In BTEQ, issue a Delete All command on each of your tables.**
	- **b. While still in BTEQ, execute the following script which will load the specified 200 rows into each of the tables:**

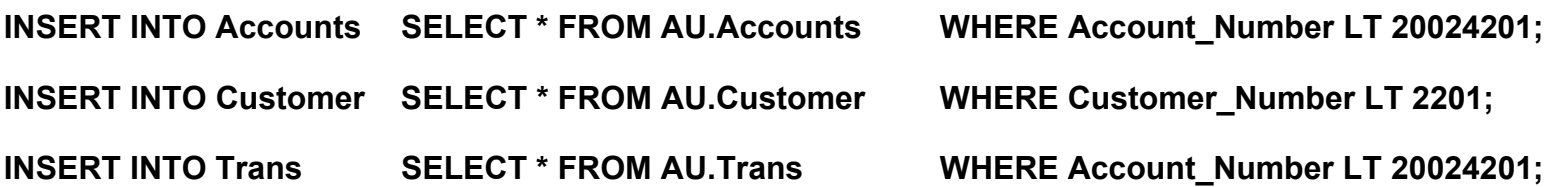

- **3. Prepare your MultiLoad script to Delete Rows from each of the tables depending on the incoming code (A, C, or T) from**  *data6 \_ 1***. This job should result in deleting 100 rows from each of the three tables.**
- **4.Check your results by doing a SELECT COUNT(\*) on each of your tables.**

### Lab Solution for Lab

**cat lab613.mld.LOGTABLE Restartlog613\_mld; .LOGON u4455/tljc30,tljc30 ; .BEGIN MLOAD TABLES Accounts, Customer, Trans ; .LAYOUT Record\_Layout\_613; .FILLER File\_Control \* CHAR(1) ; .FIELD**PI\_Value \* INTEGER ; **.DML LABEL Del\_Acct ; DELETE FROM Accou nts WHERE Account\_Number = :PI\_Value ; .DML LABEL Del\_Cust ; DELETE FROM Customer** WHERE Customer Number = :PI\_Value ; **.DML LABEL Del\_Trans ; DELETE FROM Trans WHERE Account\_Number = :PI\_Value ; .IMPORT INFILE data6\_1 LAYOUT Record\_Layout\_613 APPLY Del\_Acct WHERE File\_Control = 'A' APPLY Del\_Cust WHERE File\_Control = 'C' APPLY Del\_Trans W HERE File\_Control = 'T' ; .END MLOAD ; .LOGOFF ;**

**mload< lab613.mld > lab613.out**